**Interface zur Abholung von Bildern aus dem SeeTec Archiv** 

# INTUS COM Video SeeTec

- + Interface zur automatischen Abholung von Videobildern
- + Definition der Kriterien, die zur Abholung führen
- + Zuordnung von Kamera zu Leser/Terminal
- + Ablage der Videobilder in der INTUS COM Datenbank
- + Diagnosemöglichkeit für das Interface

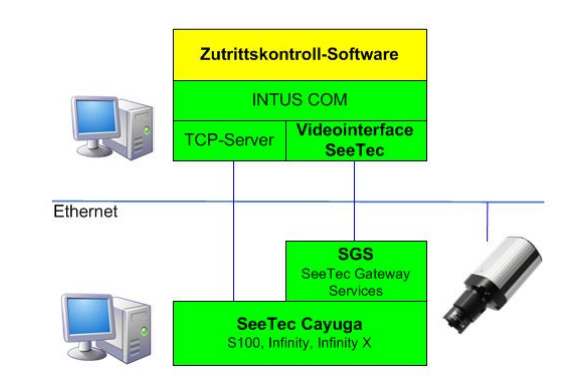

## **INTUS COM Video SeeTec**

INTUS Video SeeTec ist ein optionales Interface für INTUS COM, mit dem man automatisch auf Grund von Ereignissen Videobilder aus dem Archiv einem SeeTec Cayuga Videomanagementsystem abholen kann, um ein Zutrittsereignis optisch zu dokumentieren (Videodokumentation).

Ereignisse, die zur Abholung von Videobildern führen, lassen sich in INTUS COM definieren oder können aus der an INTUS COM angeschlossenen Anwendung übernommen werden.

In INTUS COM wird definiert, welche Kamera zu welchem Leser gehört, damit im Falle einer Bildabholung die Bilder der zum jeweiligen Leser/Terminal gehörigen Kamera aus SeeTec abgeholt werden.

Die schnelle Zuordnung der richtigen Kamera wird durch die Auflistung der in SeeTec konfigurierten Kameras über die SeeTec SGS unterstützt.

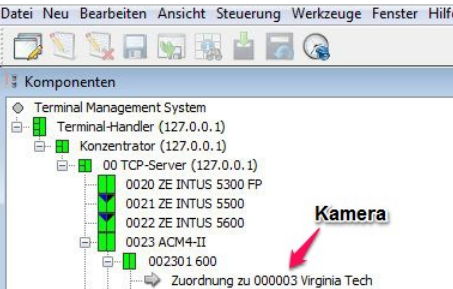

INTUS COM erhält von SeeTec über SeeTec SGS (SeeTec Gateway Services) Vollbilder im MJPEG-Format, wobei die Aufzeichnung in SeeTec in jedem von SeeTec unterstützten Format vorgenommen werden kann (H.264, MPEG, MxPEG oder MJPEG). Die Umwandlung nach MJPEG führt automatisch die SeeTec Transcoding Engine durch.

Die Videobilder können durch die Anwendung einfach zusätzlich zum Ereignis aus der INTUS COM Datenbank abgeholt werden.

Durch die Darstellung der Videobilder zum Ereignis der Zutrittskontrolle wird dem Anwender eine bessere, schnellere und genauere Analyse einer möglichen Gefahrensituation ermöglicht, ohne dass man hierzu den Client des Videomanagementsystems aufrufen muss.

Für umfassendere Analyse des Videomaterials kann dann immer noch auf das SeeTec Videomanagement-System zugegriffen werden, ggf. im 4-Augen-Prinzip.

Für diese Funktionalität muss mindestens SeeTec Cayuga S100 vorhanden sein, da die Abholung der Bilder die Funktionalität "Multimedia Application Channel" in SeeTec benötigt. Zur Bildabholung müssen nur die SeeTec Dienste laufen, ein SeeTec Client muss nicht geöffnet sein.

#### Funktionalitäten im Detail

- Abholung von Bildern aus dem SeeTec Archiv Anzeige der in SeeTec für die Videodoku-
- mentation zur Verfügung stehenden Kameras ■ Zuordnung von Kameras zu Lesern
- **Definierbare Ereignisse zur Bildabholung** - stiller Alarm
	- abgelehnter und/oder berechtigter Zutritt
	- Gehäuse offen (Vandalismuskontakt)
	- Tür unberechtigt und/oder berechtigt offen - Tür zu lange / wiederholt zu lange offen
	-
	- Türfreigabe per Taster/Steuersatz
- abgelehnte und/oder berechtigte ZE-Buchung ■ Einstellbarer Zeitbereich für abzuholende Vor-
- und Nachalarmbilder (jeweils bis 99 Bilder) Automatische Anmeldung am SeeTec Cayuga
- Videomanagement System

### Lizenzierung

Je INTUS COM Installation

## Systemanforderungen

INTUS COM ab Version 3.2 SeeTec Cayuga S100, Infinity oder Infinity X ab Version R3

Implementierungsbeispiel (DEXICON von PCS)

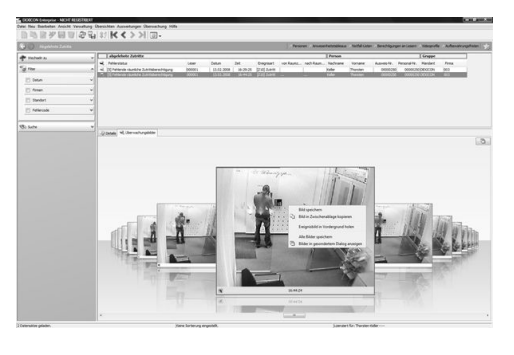

Technische Änderungen vorbehalten.

PCS, INTUS, DEXICON, INTUS LBus und "PCS. The Terminal People." sind eingetragene Marken der PCS Systemtechnik GmbH.

Alle anderen Namen von Produkten und Dienstleistungen sind Marken der jeweiligen Firmen und Organisationen.

INTUS COM Client-Interface - 2014-10-10

Status Werbindung Grundeinstellungen orderung: gemäß der  $\blacksquare$  Zutritt **Tar Zubitt** v abgelehnter Z<br>Zeiterfassung abgelehnte Zeiterfa Gehäuse offer Tür offen, berechtig Tür offen, unbered Tür zu lange auf<br>Wiederholung Tür zu lange au Türfreigabe per Tas Türfreigabe per Steuersat Stiller Alan reich für Vor voreregnsolio<br>sich für Nachel

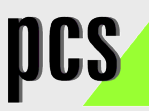

PCS Systemtechnik GmbH Pfälzer-Wald-Str.36 81539 München Fon +49-89-68004-550 intus@pcs.com

Ruhrallee 311 45136 Essen Fon +49-201-89416-0

> Hofzeile 24 1190 Wien Tel +43-1-3670-302

**www.pcs.com**

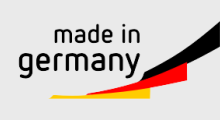